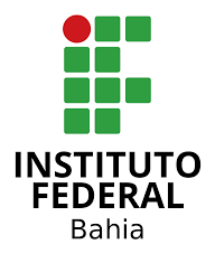

# INSTITUTO FEDERAL DE EDUCAÇÃO, CIÊNCIA E TECNOLOGIA DA BAHIA LICENCIATURA EM COMPUTAÇÃO

ALINE FERREIRA PEREIRA DA SILVA

**ENSINO DA COMPUTAÇÃO EM TEMPOS DE PANDEMIA DA COVID-19:** o uso de videoaulas como recurso pedagógico no programa Residência Pedagógica no IFBA

> Santo Amaro - BA 2022

# ALINE FERREIRA PEREIRA DA SILVA

**ENSINO DA COMPUTAÇÃO EM TEMPOS DE PANDEMIA DA COVID-19:** o uso de videoaulas como recurso pedagógico no programa Residência Pedagógica no IFBA

> Monografia apresentada ao Curso de Licenciatura em Computação, no Instituto Federal de Educação, Ciência e Tecnologia da Bahia – Campus Santo Amaro, como requisito parcial de avaliação para obtenção do grau de Licenciado em Computação. Orientador: Prof. Me. Ademir Sousa Santos.

#### **Dados Internacionais de Catalogação na Publicação (CIP) de acordo com ISBD**

S586 Silva, Aline Ferreira Pereira da

 Ensino da computação em tempos de pandemia da COVID-19: o uso de videoaulas como recurso pedagógico no programa Residência Pedagógica no IFBA. / Aline Ferreira Pereira da. – Santo Amaro, 2022.

37 f.: il. algumas color.

Orientador: Prof. Me. Ademir Sousa Santos

 Monografia (Licenciatura em Computação) – Instituto Federal de Educação, Ciência e Tecnologia da Bahia. Campus Santo Amaro, 2022.

 1. Computação - Estudo e ensino - Recursos audiovisuais 2. Tecnologia educacional. 3. Ensino via Web. 4. Videoaulas. 5. COVID-19, Pandemia de, 2020- 6. Programa Residência Pedagógica (IFBA). I. Santos, Ademir Sousa. II. Instituto Federal da Bahia. IV. Título.

CDU 37:004

**Elaborado por Reginaldo Pereira Pascoal Junior – CRB-5/1470 Sistema Integrado de Bibliotecas – Instituto Federal da Bahia (SIB-IFBA) Biblioteca IFBA Campus Santo Amaro**

**ENSINO DA COMPUTAÇÃO EM TEMPOS DE PANDEMIA DA COVID-19:** o uso de videoaulas como recurso pedagógico no programa Residência Pedagógica no IFBA

> Monografia apresentada ao Curso de Licenciatura em Computação, no Instituto Federal de Educação, Ciência e Tecnologia da Bahia – Campus Santo Amaro, como requisito parcial de avaliação para obtenção do grau de Licenciado em Computação. Orientador: Prof. Me. Ademir Sousa Santos.

Aprovado em:  $\frac{1}{2}$  /  $\frac{1}{2}$ 

# BANCA EXAMINADORA

 $\mathcal{L}_\text{max}$  , where  $\mathcal{L}_\text{max}$  is the set of  $\mathcal{L}_\text{max}$ 

Prof. Me. Ademir Sousa Santos – Instituto Federal de Educação Ciência e Tecnologia da Bahia

Prof.ª Dr. Maria de Fátima Luz dos Santos - Instituto Federal de Educação Ciência e Tecnologia da Bahia

\_\_\_\_\_\_\_\_\_\_\_\_\_\_\_\_\_\_\_\_\_\_\_\_\_\_\_\_\_\_\_\_\_\_\_\_

 $\_$ 

Prof. João Silvestre dos Santos Franco – Instituto Federal de Educação Ciência e Tecnologia da Bahia

# AGRADECIMENTOS

Primeiramente agradeço a Deus por ter me concedido vida e saúde física e mental para chegar até o presente momento. A minha família, pela paciência, compreensão e incentivo, os quais me fizeram chegar à conclusão do meu curso e começo de uma nova carreira. O meu orientador, o professor Mestre Ademir de Sousa Santos pelo empenho e dedicação nas suas correções e sugestões. Agradeço também a todos os professores e colegas desta incrível instituição por me proporcionar construir conhecimento juntos, assim, colaborando de maneira efetiva para a minha formação.

#### RESUMO

Com o cenário de pandemia da COVID-19 instaurado nos anos de 2020 e 2021, e as mudanças ocasionadas no contexto educacional, em detrimento da mesma, o presente trabalho vai discorrer sobre como ocorreu o ensino da Computação no Programa Residência Pedagógica (RP), no Instituto Federal de Educação, Ciência e Tecnologia da Bahia (IFBA), campus Santo Amaro, por meio da utilização de Videoaulas como recurso pedagógico potencializador da aprendizagem. O trabalho apresenta, enquanto objetivo geral, compreender como a utilização de videoaulas pode auxiliar no processo de ensino e aprendizagem durante as aulas remotas, e objetivos específicos: a) apresentar o relato de experiência de participação no Programa Residência Pedagógica durante o período da pandemia; b) relatar sobre a utilização da videoaula como recursos digital; e c) descrever os elementos técnicos e pedagógicos que compõem uma videoaula . Os achados foram construídos a partir da apresentação do relato de experiência enquanto residente do programa RP, do levantamento bibliográfico e documental, apresentando uma descrição do IFBA, enquanto instituição de ensino com um recorte no contexto pandêmico, as dicotomias e semelhanças entre o ensino remoto emergencial e a Educação à Distância, do potencial pedagógico da utilização de videoaulas no ensino remoto, os aspectos técnicos quanto a sua produção e a ação docente frente a utilização das mesmas, enquanto profissional inserido no ensino remoto. Desse modo, pôde-se concluir que as videoaulas possibilitaram potencializar a aprendizagem durante o ensino remoto, e que tornou-se necessário ao docente se atualizar quanto a utilização das TDIC's nos espaços educacionais.

**Palavras-Chave:** Videoaula, Ensino remoto, COVID-19, Residência Pedagógica.

#### ABSTRACT

With the COVID-19 pandemic scenario in the years 2020 and 2221, and as occasional changes in the educational context, infamous for it, the present will discuss how the occasional work of teaching Computing in the Pedagogical Residency Program (RP) occurred. , at the Federal Institute of Education, Science and Technology of Bahia (IFBA), Santo Amaro campus, through the use of Videoclasses as a pedagogical resource that enhances learning. The work presents, as a general objective, to understand how the use of classes can help in the teaching and learning process during the period of classes and specific objectives: a) to present the experience report of participation in the Pedagogical Residency Program during the pandemic period; b) report on the use of video lessons as digital resources; e) describe technical and pedagogical elements that particular elements of a video lesson. The findings were built from the presentation of the experience report as a resident of the RP program, the bibliographic and documentary survey, a description of the IFBA, an educational institution with a clipping in the pandemic context, the dichotomies and similarities between the remote Education to the Emergency distance and the pedagogical potential of the use of video classes in remote teaching, the technical aspects of their production and a teaching action against their use, as a professional inserted in remote teaching. In this way, it was possible to improve how much video classes made possible the teaching of learning during remote, and that it became necessary for the teacher to improve the use of TDIC in educational spaces.

**Keywords:** Video class, Remote teaching, COVID-19, Pedagogical Residency.

# **LISTA DE SIGLAS**

● UNICEF - Organização das Nações Unidas para a Educação, a Ciência e a Cultura.

- IFBA Instituto Federal de Educação, Ciência e Tecnologia da Bahia.
- AENPE's Atividades de Ensino Não Presenciais Emergenciais.
- AVA Ambientes Virtuais de Aprendizagem.
- LC Licenciatura em Computação.
- CEFET Centro Federal de Educação Tecnológica da Bahia.
- CONIF Conselho Nacional das Instituições da Rede Federal de Educação Profissional, Científica e Tecnológica.
- EJA Educação de Jovens e Adultos.
- EaD Educação à Distância.
- PINA Projetos de Incentivo à Aprendizagem.
- ProExt Programa de Extensão Universitária.
- PIBIEX Programa de Bolsas de Iniciação à Extensão.
- PIBID Programa Institucional de Bolsas de Iniciação à Docência.
- RP Residência Pedagógica.
- CAPES Coordenação de Aperfeiçoamento de Pessoal de Nível Superior.
- TDIC Tecnologias Digitais da Informação e Comunicação.
- CONSUP/IFBA Conselho Superior do Instituto Federal de Educação, Ciência e Tecnologia da Bahia.
- OA Objeto de Aprendizagem.

# **SUMÁRIO**

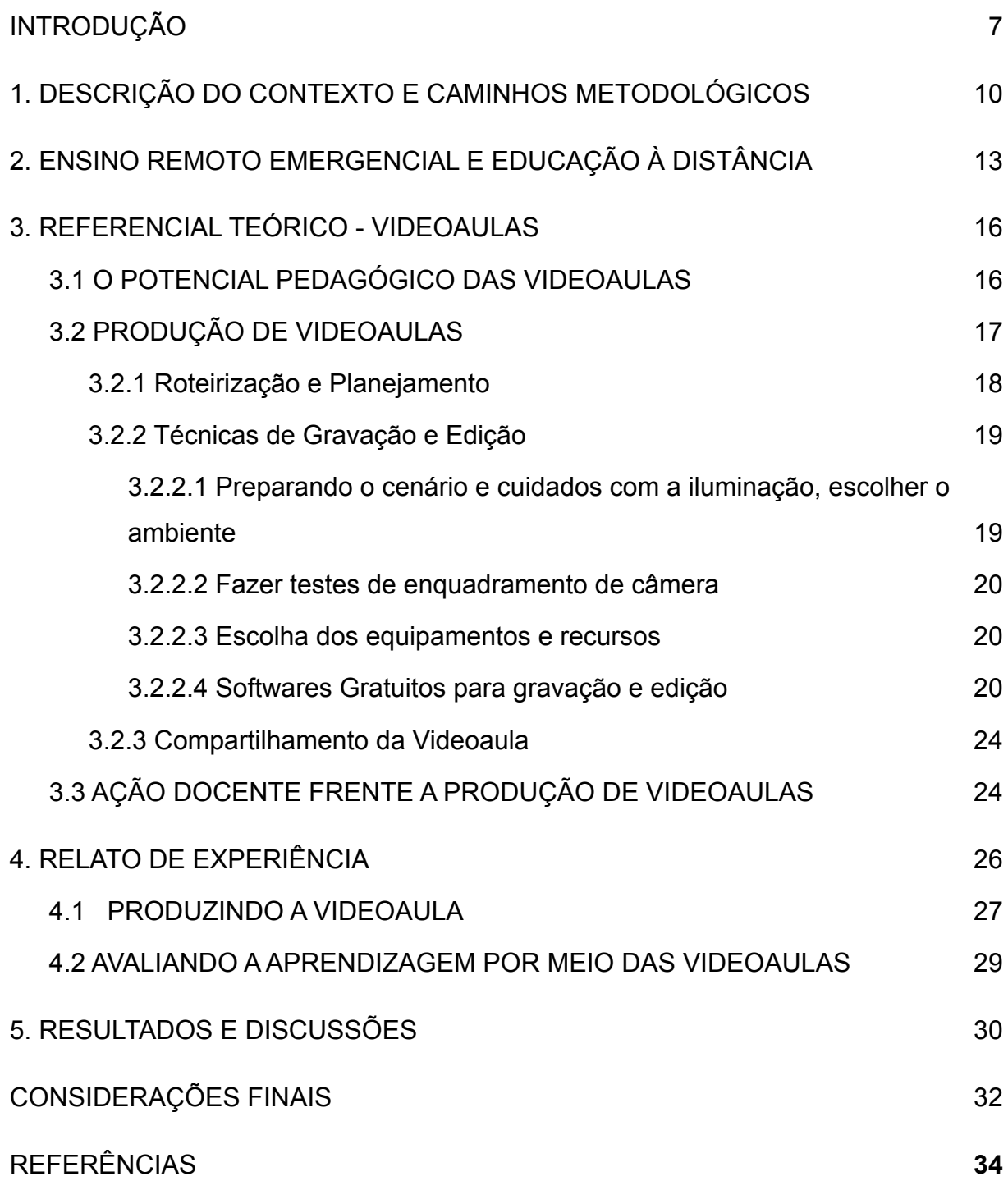

#### <span id="page-9-0"></span>**INTRODUÇÃO**

A pandemia do coronavírus transformou os hábitos cotidianos e as relações interpessoais, assim como também levou o sistema educacional brasileiro a tomar medidas drásticas. Na tentativa de minimizar os impactos causados à sociedade, algumas soluções como o ensino remoto foram propostas. Em contrapartida, algumas barreiras impeditivas para a realização dessas atividades educacionais surgiram, como a falta de acesso à internet por exemplo, causando um atraso no calendário escolar, afetando mais de 52 milhões de estudantes no mundo, de acordo com os dados da Organização das Nações Unidas para a Educação, a Ciência e a Cultura - UNICEF (2020).

No Instituto Federal de Educação, Ciência e Tecnologia da Bahia (IFBA), campus Santo Amaro, local da pesquisa apresentada, o ensino remoto foi regulamentado através das Atividades de Ensino Não Presenciais Emergenciais (AENPE's), por meio da Resolução nº 7, de 22 de março de 2020, a qual resolve autorizar a realização das atividades remotas não presenciais, online, durante o período de pandemia, garantindo a segurança e integridade dos servidores e estudantes desta instituição de ensino. As atividades de fomento a projetos institucionais como o Programa Residência Pedagógica também seguiram em conformidade com as AENPE's.

Para atender as necessidades das AENPE's, considerando que todo o conteúdo é produzido e disponibilizado de modo *on-line*, algumas estratégias foram adotadas para docentes e estudantes se adequarem ao ensino remoto como: a utilização de videoconferências para substituir os encontros presenciais; a utilização de Ambientes Virtuais de Aprendizagem (AVA) para que o docente disponibilize materiais e recursos digitais e os estudantes possam acessá-los.

Cabe assim destacar que as videoaulas ocuparam um espaço significativo no tocante às produções de materiais pedagógicos para auxiliar no processo de ensino e aprendizagem, bem como produções científicas. Diante do que foi descrito, pretende-se compreender: Como a estratégia de mediação através da videoaula pode auxiliar no processo de ensino e aprendizagem da computação durante as atividades aplicadas no Programa Residência Pedagógica?

Diante de um cenário de pandemia instaurado no mundo pelo vírus da COVID-19, nos anos de 2020 e 2021, demandou-se uma busca por recursos didáticos digitais que possibilitasse o ensinar Computação no ambiente de ensino remoto. Nesse sentido, de acordo com Zanata, Caramano e Marques (2016), a videoaula é um recurso que pode ser definido como aula em formato audiovisual, se revelando como grande aliada no processo da construção do conhecimento de maneira significativa, que para Ausubel (2003) acontece quando alguém atribui significados a um conhecimento a partir da interação com seus conhecimentos prévios, ancorando os saberes, independentemente da aceitação desses significados no contexto do sujeito.

Com isso há uma grande relevância para a sociedade a realização de produções científicas que possibilitem aos professores se atualizarem e compreenderem a sistemática do ensino remoto em que estão envolvidos, além de adequar a sua práxis pedagógica à realidade dos estudantes, podendo contribuir para uma formação plena desses indivíduos inseridos em uma sociedade cada dia mais digital, culminando em abordagens que os auxiliem na prática docente nesse ambiente de ensino remoto, com recursos tecnológicos diferentes dos comumente utilizados até então.

De acordo com o Projeto Político Pedagógico do Curso de Licenciatura em Computação (LC), um dos objetivos da LC é "capacitar o discente a compreender, criticar e utilizar novas ideias e tecnologias relacionadas com a teoria e a prática de ensino da computação e informática no âmbito dos vários níveis e modalidades da Educação Básica" (IFBA, 2021, p.13), podendo resultar em uma prática pedagógica que direciona a atenção para o processo de ensino e aprendizagem de maneira significativa, que segundo Moreira (1999), ocorre quando uma nova informação ancora-se em conceitos preexistentes na estrutura cognitiva do aprendiz. Por essa razão, a temática abordada neste trabalho pode subsidiar os docentes e discentes da LC à reflexão sobre a relevância de suas produções, agregando ainda mais valor a essa licenciatura.

Enquanto objetivo geral, este trabalho tem o intuito de compreender como a utilização de videoaulas pode auxiliar no processo de ensino e aprendizagem durante as aulas remotas, de maneira a possibilitar que os profissionais de

educação obtenham novas fontes de pesquisa a partir das perspectivas aqui apresentadas, e assim poderão ampliar as suas técnicas pedagógicas na utilização de materiais didáticos, explorando os vídeos que outrora já eram utilizados como entretenimento e até mesmo em ambientes educacionais à distância.

São objetivos específicos deste trabalho: relatar sobre a utilização da videoaula como recurso digital, o qual se propõe a dar continuidade às aulas remotas, ao tempo que surgiram produções científicas de relatos de experiências vivenciadas durante o ensino remoto emergencial; descrever os elementos técnicos e pedagógicos que compõem uma videoaula e relacionar como esses elementos podem contribuir para a aprendizagem; apresentar o relato de experiência da pesquisadora enquanto residente no Programa Residência Pedagógica durante o período da pandemia;.

O primeiro capítulo refere-se à descrição do contexto e caminhos metodológicos. O segundo descreve as dicotomias e semelhanças entre o ensino remoto e a EaD. O terceiro, apresenta o referencial teórico sobre as videoaulas abordando o potencial pedagógico, a produção de videoaulas e a ação docente frente a produção de videoaulas. Já o quarto capítulo descreve o relato de experiência das vivências durante o Programa Residência Pedagógica, enquanto que, no quinto estão contidos os resultados obtidos. Por fim, as considerações finais, retoma o problema apresentado e os objetivos alcançados.

# <span id="page-12-0"></span>**1. DESCRIÇÃO DO CONTEXTO E CAMINHOS METODOLÓGICOS**

A pesquisa apresentada nesta monografia ocorreu no Instituto Federal de Educação, Ciência e Tecnologia da Bahia (IFBA), que surge em 29 de dezembro de 2008, após ser sancionada a Lei nº 11.892, responsável por instituir a Rede Federal de Educação Profissional, Científica e Tecnológica transformou o Centro Federal de Educação Tecnológica da Bahia (CEFET) no IFBA.

O IFBA faz parte do Conselho Nacional das Instituições da Rede Federal de Educação Profissional, Científica e Tecnológica (CONIF), e ao longo dos anos se consolidou na educação profissional e tecnológica na Bahia, ofertando educação profissional gratuita para os níveis médio e superior, nas seguintes modalidades de ensino, descritas a seguir e representadas na figura 01:

- Educação Básica Conhecida também como "Modalidade Regular", possui a intenção de atender a regra geral da faixa etária própria constituída para crianças e adolescentes.
- Educação de Jovens e Adultos (EJA) Essa modalidade advém da necessidade de escolarização de pessoas excluídas do processo da educação regular, e traz consigo a concepção de inclusão social e oferta para aqueles que não tiveram oportunidades de estudar na idade própria.
- Educação à Distância (EaD) É a modalidade na qual professores e estudantes estão separados, geográfica ou temporalmente e, por isso, faz-se necessária uma mediação por meio de tecnologias de informação e comunicação.

Ademais, o IFBA conta com assistências estudantis como: auxílios transporte, moradia, auxílio para aquisições, cópia e impressão e alimentação; além de bolsas de estudo e a bolsa vinculada a Projetos de Incentivo à Aprendizagem (PINA). Programas de pesquisa e inovação e extensão como: Programa de Extensão Universitária (ProExt), Programa de Bolsas de Iniciação à Extensão (PIBIEX), Programa Institucional de Bolsas de Iniciação à Docência (PIBID) e o Residência Pedagógica (RP).

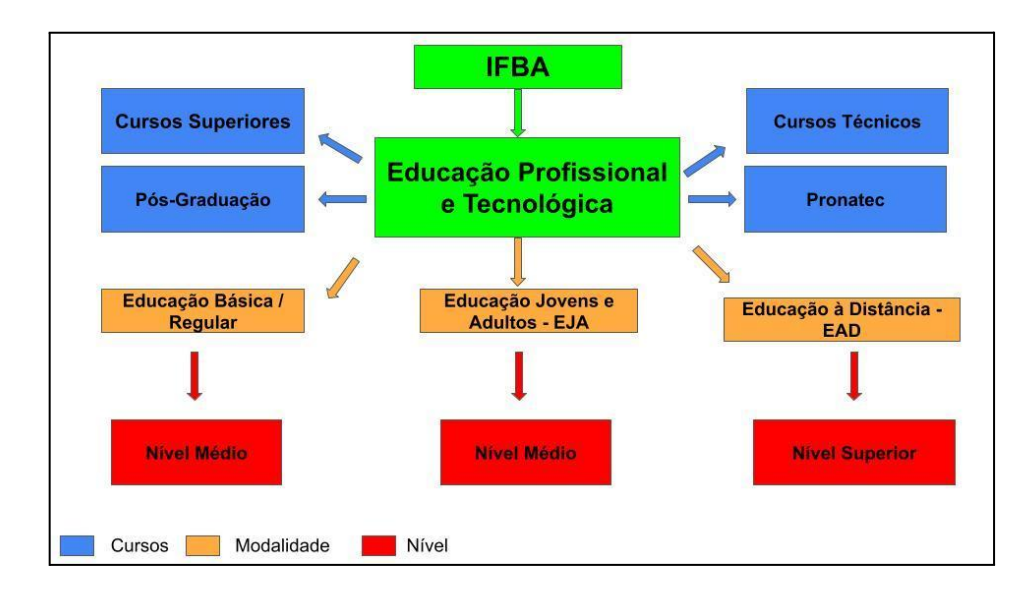

Figura 01. Organograma da Educação Profissional e Tecnológica no âmbito do IFBA Fonte: do próprio autor

O RP é um dos diversos programas da Coordenação de Aperfeiçoamento de Pessoal de Nível Superior (CAPES), cuja finalidade é fomentar por meio de projetos institucionais voltados para o aperfeiçoamento da formação inicial de professores que irão atuar na educação básica, nos cursos de licenciatura. Esses projetos são implementados por Instituições de Ensino Superior, inclusive no IFBA.

As atividades desenvolvidas no Programa Residência Pedagógica do IFBA campus Santo Amaro, nos anos de 2020 e 2021, enquanto estado de pandemia por conta da COVID-19, ocorreram de modo remoto, o que possibilitou a não interrupção do programa, além abrir espaço para a construção de diálogos que envolvem a educação frente a situações desafiadoras.

Como resultado dessas construções, assoma a produção de relatos de experiências vivenciadas no âmbito educacional, os quais descrevem as nuances que compreendem tanto o ensino remoto quanto a ação docente, visando favorecer produções científicas.

Para compor a metodologia dessa pesquisa, além do diálogo com a contextualização do campo de estudo apresentado acima, este trabalho foi conduzido pela análise do relatório de experiência da pesquisadora, construído enquanto discente participante do programa Residência Pedagógica. Culminando

em uma pesquisa exploratória qualitativa, objetivando aproximar o problema a uma realidade já construída. A abordagem qualitativa foca na experiência das pessoas e seu respectivo significado em relação a eventos, processos e estruturas inseridos em cenários sociais (SKINNER; TAGG; HOLLOWAY, 2000).

A partir desse relatório, apresentado no final do programa, em 30 de abril de 2022, propôs-se analisar a produção e utilização de videoaulas como regência do programa Institucional Residência Pedagógica (RP), aplicadas com os estudantes do 2º ano do Curso Técnico em Informática, integrado ao ensino médio do IFBA - Campus Brumado, com o intuito de observar a eficácia na utilização de recursos pedagógicos ancorados nas Tecnologias Digitais da Informação e Comunicação (TDIC), como ferramentas aliadas à prática pedagógica.

Para fundamentar essa pesquisa quanto às revisões bibliográficas, destacam-se os seguintes autores: Moran (1995) que trata sobre a utilização do vídeo na sala de aula e caracteriza elementos técnicos e pedagógicos fundamentais para a efetividade das videoaulas. Joye, Moreira, Rocha (2020), que aborda o ensino remoto como uma forma temporária de fornecer acesso aos conteúdos e apoios educacionais de uma maneira a minimizar os efeitos do isolamento social nesse processo, e Serafim, Pimentel, do Ó (2021) contribui ao abordar as videoaulas como elementos facilitadores do processo de ensino e aprendizagem na sociedade contemporânea conectada e mediada por tecnologias digitais de informação TDIC.

<span id="page-14-0"></span>Além disso, para complementar a pesquisa bibliográfica, propôs-se a examinar os documentos institucionais do IFBA, seus atos regulatórios enquanto instituição de ensino e resoluções que regulamentaram a autorização e implementação das Atividades de Ensino Não Presenciais Emergenciais (AENPE's). Neste mesmo sentido, foram consultados dados estatísticos, fornecidos por organizações através da internet, relacionados a pandemia da COVID-19.

# **2. ENSINO REMOTO EMERGENCIAL E EDUCAÇÃO À DISTÂNCIA**

Com o cenário de pandemia e as medidas sanitárias de restrições, as aulas foram suspensas em todo território nacional, com isso, em caráter de emergência foram autorizadas as Atividades de Ensino Não Presenciais Emergenciais (AENPE's) para o IFBA. Essas AENPE's e a suspensão das atividades presenciais por tempo indeterminado, foram deliberadas pelo Conselho Superior (CONSUP/IFBA), por meio da resolução nº 7, de 22 de março de 2020, em acordo com a Instrução Normativa ME/SEDGG/SGP n° 21, de 16 de março de 2020, a Portaria/MEC nº 491, de 19 de março de 2020 e o Ofício Circular nº 23/2020/ DP1/GAB/SE-MEC.

Após a suspensão das atividades no âmbito do IFBA, por tempo indeterminado, as atividades de natureza acadêmicas, de gestão e administrativas passaram a ser realizadas de maneira remota, "por meio do e-mail institucional e ferramentas de webconferência disponíveis gratuitamente na internet, vinculada ao e-mail institucional, com o objetivo do registro das comunicações" (IFBA, 2020).

A Resolução nº 7 estabeleceu a manutenção de serviços presenciais essenciais que são: os Serviços de segurança e de limpeza; Serviços de saúde e atenção biopsicossocial; Procedimentos relativos à efetivação de contratos ou convênios inadiáveis e às operações orçamentárias e contábeis; Serviços de gestão de pessoas; Serviços de obras e manutenção predial emergenciais; Serviços e sistemas institucionais de tecnologia da informação e comunicação; e a Manutenção de laboratórios, de biotérios e de outros cultivos de organismos vivos.

Quanto ao calendário acadêmico, o CONSUP, ainda por meio da mesma resolução, decidiu por suspendê-lo. A suspensão das atividades educacionais durou cinco meses, e foi revogada após a aprovação da Resolução nº 19, de 24 de agosto de 2020, a qual regulamentou as AENPE's e a conceituou como sendo:

> atividades de ensino e aprendizagem emergenciais que ocorram nas formas síncronas e assíncronas, e que poderão ser mediadas por ferramentas tecnológicas e digitais de informação e comunicação, que consideram o distanciamento geográfico entre docentes e discentes de forma temporária, por acesso remoto, fora dos espaços físicos do IFBA para o desenvolvimento das atividades acadêmicas, possibilitando a interação discente-docente-conhecimento. (IFBA, 2020).

As AENPE's foram iniciadas efetivamente em 13 de outubro de 2020, em consonância com as definições estabelecidas pela Resolução nº 19. Dentre essas definições, o Art. 11 estabelece que a carga horária das AENPE's poderia ser realizada por meio de atividades síncronas e assíncronas, as quais poderiam ou não ser mediadas por TDIC's. Durante a realização das atividades síncronas, mediadas por webconferências por exemplo, recomendou-se um número máximo de três dias na semana e que a carga horária diária não excedesse 04 (quatro) horas, considerando o tempo que o estudante se mantém conectado diante da tela, a sua concentração e efetiva participação.

Quanto às atividades assíncronas, essas poderiam ser desenvolvidas preferencialmente de modo diversificado, através de estudos dirigidos, projetos acadêmicos, orientação de leituras, pesquisas etc. Assim, para que tanto os estudantes quanto os docentes tivessem acesso às atividades síncronas e assíncronas, o CONSUP recomendou a utilização de Ambientes Virtuais de Aprendizagem (AVA) vinculados ao IFBA.

Assim como as atividades descritas anteriormente , também o Programa Residência Pedagógica passou a funcionar de forma remota. As atividades síncronas constituíram-se de webconferências para realização de reuniões de planejamento e acompanhamento entre os bolsistas e seus preceptores; observação das aulas ministradas pelo professor regente e a regência de aulas e oficinas pelos residentes.

Os residentes do RP desenvolviam as atividades assíncronas de modo diversificado, composta por: observação da organização dos AVA, pelo professor regente; planejamento das aulas e oficinas a serem ministradas; criação de recursos didático-pedagógico, inclusive a produção de videoaulas, a qual constitui-se como uma estratégia importante aplicada ao ensino remoto. Desse modo, a videoaula produzida por eles, quando utilizadas como atividades assíncronas a serem realizadas pelos estudantes das turmas observadas, demonstraram-se apropriadas para o ensino remoto.

Além das regulamentações das AENPE's dispostas pela Resolução nº 19, em um sentido mais amplo, o ensino remoto emergencial é apenas uma variante que pode proporcionar a aprendizagem. Desse modo, "O objetivo principal nessas circunstâncias não é recriar um novo modelo educacional, mas fornecer acesso temporário aos conteúdos e apoios educacionais de uma maneira a minimizar os efeitos do isolamento social nesse processo" (JOYE, MOREIRA, ROCHA, 2020, s/p).

O ensino remoto praticado na pandemia tem sido confundido com a Educação à Distância (EAD), no entanto, é preciso deixar claro que não são a mesma coisa. O ensino remoto assemelha-se à atual EAD linearmente apenas no que se refere a uma educação mediada pelas TDIC's e, pressupõe o compartilhamento de saberes e experiências entre estudantes e professores. O termo remoto se refere apenas à mudança do espaço físico que era presencial e tornou-se, temporariamente, remoto, em plataformas digitais, pelo caráter emergencial.

De acordo com Coqueiro e Souza (2021) há indícios que a EAD tem sido praticada no Brasil desde o início do século XX, posto que em 1904 era oferecido curso por correspondência para datilógrafo. Ao longo desses anos até os dias atuais essa modalidade de ensino foi se desenvolvendo e se estruturou, com a mediação por TDIC e utilização de técnicas pedagógicas pertinentes à mesma. Para Moore e Kearsley (2005) a EAD consiste em estudantes e professores que estão em locais diferentes, durante todo ou grande parte do tempo, em que aprendem e ensinam. Assim a EAD objetiva atender uma parcela da população brasileira que busca formação inicial e continuada, pois os rompimentos das distâncias de espaço-tempo possibilitam a interação com o conhecimento.

Quando se refere a modalidade EAD, há uma estrutura e uma equipe de pessoas que auxiliam na gerência e organização do espaço virtual, nas produções de videoaulas, disponibilidade de equipamentos audiovisuais e softwares. Outra característica relevante é o tempo de formação do professor para que o mesmo esteja apto a atuar na EAD. No entanto, no ensino remoto, o professor é responsável por todas essas etapas citadas, desde a seleção dos conteúdos, produção de videoaulas e demais materiais necessários, assim como a escolha dos instrumentos avaliativos. Tudo isso sob uma formação instantânea partindo imediatamente para a prática.

# <span id="page-18-0"></span>**3. REFERENCIAL TEÓRICO - VIDEOAULAS**

## <span id="page-18-1"></span>3.1 O POTENCIAL PEDAGÓGICO DAS VIDEOAULAS

As Tecnologias Digitais de Informação e Comunicação (TDIC), aqui representada pelo vídeo, "aproxima a sala de aula do cotidiano, das linguagens de aprendizagens e comunicação da sociedade urbana, e também introduz novas questões no processo educacional" (MORAN, 1995, p.27).

A mesma defende o vídeo em seu potencial pedagógico e apresenta propostas de utilização como a sensibilização, ilustração de realidades distantes, simulação de experimentos que exigem muito tempo e recurso e apresentação direta ou indireta de conteúdos de ensino.

> O vídeo é sensorial, visual, linguagem falada, linguagem musical e escrita. Linguagens que interagem superpostas, interligadas, somadas, não-separadas. Daí a sua força. Somos atingidos por todos os sentidos e de todas as maneiras. O vídeo nos seduz, informa, entretém, projeta em outras realidades (no imaginário), em outros tempos e espaços (MORAN, 1995, p.28).

A utilização do vídeo na sala de aula não é algo recente, e considerando a atual sociedade do conhecimento, torna-se necessário a utilização desse recurso pedagógico potencializador do processo de ensino e aprendizagem. Em relação a esse aspecto, Dallacosta et. al. (2004, p. 420) enfatizam:

> A utilização de vídeos na educação facilita a aproximação entre a realidade escolar e os interesses dos alunos. Vivemos um tempo em que as imagens assumem um papel de lazer com o qual a escola não pode competir. Porém, se ao contrário os professores utilizarem-se deste recurso junto a uma proposta de currículo integrado, parece-nos que a escola se tornará mais próxima da realidade dos alunos e consequentemente mais interessante para estes.

Ademais, Dallacosta et. al. (2004) destacam também a importância de integrar o vídeo ao cotidiano escolar, conceituando a videoaula como apresentações de um conteúdo por meio de um vídeo. Neste contexto uma videoaula pode ser acessada a qualquer momento, assistida diversas vezes, e retomada até que se conseguir compreendê-la.

A videoaula é um recurso multimídia, pois segundo Filho (2000), consiste em múltiplos meios de representação de informações. Esse recurso é planejado e produzido para atingir objetivos específicos de aprendizagem. Muguete et. al. (2020) utilizaram em sua pesquisa uma metodologia baseada em problemas para apresentar os conteúdos de ensino das videoaulas, e afirmam que o vídeo tem um grande potencial pedagógico para a aprendizagem significativa e sólida.

> Mas tal prática requer professores preparados para a utilização de mídias e objetos digitais como materiais didático-pedagógicos, sendo necessária a aquisição de conhecimentos da didática e dos conteúdos, para a contribuição do desenvolvimento de práticas pedagógicas que utilizem as multimídias como interfaces que atendam às necessidades individuais e coletivas, assim, o docente certamente poderá contribuir para o estímulo de uma construção criativa do conhecimento, bem como da capacidade de reflexão do discente por meio de um ambiente de ensino interativo. (MUGUETE et. al., 2020, p.60).

Para fins dessa pesquisa será abordada a concepção de Essi (2022), a qual compreende a videoaula como um conjunto de materiais didáticos com alta conveniência e que podem ser utilizados dentro de diversas concepções diferentes de ensino e aprendizagem, inclusive durante as atividades remotas emergenciais.

## <span id="page-19-0"></span>3.2 PRODUÇÃO DE VIDEOAULAS

As videoaulas tornaram-se um recurso fundamental para o professor ministrar os conteúdos durante o ensino remoto, considerando o distanciamento social, os equipamentos e acesso à internet disponível pelos estudantes, além de ser uma estratégia de mediação eficaz no que diz respeito a uma aprendizagem significativa. Ademais:

> O objetivo de videoaulas é enriquecer o processo de ensino-aprendizagem com o uso do recurso audiovisual, pois o som e o vídeo possibilitam a compreensão dos assuntos por parte dos alunos, ajudando estes a construir seu próprio conhecimento, tornando os sujeitos ativos neste processo, e o acesso via internet desse material didático como recurso tecnológico que contribui neste contexto de novas tecnologias para práticas educativas. (SERAFIM, PIMENTEL, do Ó, 2021, s/p).

Os recursos audiovisuais citados por Serafim, Pimentel e do Ó (2021) são considerados recursos multimídias que Padua Filho (2000) define como meios de facilitar e exposição de conteúdos, e ocorrem por múltiplos meios de representação da comunicação, como o som, a imagem estática ou em movimento.

A produção de videoaulas, enquanto recurso multimídia, possui aspectos relevantes e que devem ser considerados, como: estabelecer uma comunicação entre o professor, emissor e produtor do material multimídia, e o estudante, que se encontra como receptor que precisa ter percepções e compreender o que é proposto na videoaula; possibilitar que as informações e/ou percepções tornem-se significativas aos estudantes.

Segundo Viégas (2022), para a produção de uma videoaula, pode ser necessário um investimento mais elevado, pois são utilizados processos divididos em: pré-produção, gravação, pós-produção e acompanhamento metodológico durante a roteirização. O produto desse processo deve ser desenvolvido pensando em um público alvo e suas demandas de aprendizagem.

Sendo assim, faz-se necessário a adoção de algumas técnicas de gravação importantes para fundamentar o processo de produção das videoaulas, o que possibilitará "compreendê-las de forma cada vez mais abrangente e profunda e a torná-las parte do nosso referencial" (SILVA, BRITO, 2010, p.27). Tais técnicas referem-se aos processos de: roteirização e planejamento; gravação e edição e compartilhamento, as quais seguem detalhadas a seguir.

# <span id="page-20-0"></span>**3.2.1 Roteirização e Planejamento**

Durante a roteirização e planejamento da videoaula é preciso respeitar o currículo e estabelecer uma sequência didática lógica, com duração coerente e adequada ao planejamento da aula, possibilitando que os estudantes aprendam os conceitos apresentados, e que otimizem a assimilação dos conteúdos propostos. Para Silva Junior (2015, p.124):

> A estruturação de um roteiro de aula que se diferencia do presencial por não ser pautado em hora aula mas sim em conteúdos a serem abordados, a parte mais importante, pois trata da organização dos conteúdos de forma pedagógica usando a chamada sequência de Fedathi.

O autor destaca nesse trecho a importância de se estipular um tempo ideal de duração de uma videoaula considerando as abordagens do conteúdo a ser tratado, o tempo de concentração desses estudantes e a objetividade na seleção das informações a serem repassadas por meio da referida videoaula. Fazendo referência

à sequência de Fedathi<sup>1</sup>, que segundo Santana, Neto e Rocha (2021), constitui-se em uma proposta metodológica desenvolvida por professores, pesquisadores e estudantes de pós-graduação da Faculdade de Educação da Universidade Federal do Ceará, que visa proporcionar aos estudantes uma experiência significativa de aprendizagem, por meio de uma sequência lógica de apresentação dos conteúdos.

Concomitante à preparação do roteiro deve-se agregar a produção do material didático para apresentação dos conteúdos. Para dar suporte à construção desses materiais pode-se utilizar ferramentas como: editores de textos, planilhas eletrônicas, apresentações de slides, que poderão ser utilizadas para compor a gravação da videoaula.

# <span id="page-21-0"></span>**3.2.2 Técnicas de Gravação e Edição**

As técnicas de gravação e edição precisam ser efetivas, capazes de conectar o material didático adotado, como textos, imagens, gráficos, à fala do professor, no momento de explicitar os conceitos tratados na videoaula.

<span id="page-21-1"></span>3.2.2.1 Preparando o cenário e cuidados com a iluminação, escolher o ambiente

No momento da gravação da videoaula alguns cuidados devem ser tomados, como a preparação do cenário, escolher um ambiente que seja bem iluminado, de preferência uma iluminação natural, mas caso não seja possível, deve-se buscar uma iluminação artificial fria, em led, que proporciona um maior conforto para o telespectador e uma melhor qualidade de imagem.

É preciso remover elementos do cenário que possam causar constrangimentos ao professor ministrador da aula, inclusive a respeito de sua aparência, preservando assim a sua identidade pessoal. Outros elementos que devem ser retirados são os objetos que possam tirar a atenção do conteúdo apresentado pelo mesmo. (VIDEOAULA, 2020).

<sup>1</sup>De acordo com Santos, Borges Neto, Pinheiro (2019), o método Fedathi, possui uma fundamentação lógico-dedutiva-construtiva, e como uma das ideias centrais, visa conduzir o trabalho docente em sala de aula de maneira que o professor crie situações nas quais o aluno reproduza o trabalho do matemático em sala de aula.

Ademais, os autores destacam que esse método surgiu no início da década de 1970 quando seu idealizador, o professor Hermínio Borges Neto deu início a alguns questionamentos sobre o trabalho do aluno e do professor no processo de aprendizagem e de ensino, respectivamente, no curso de Bacharelado em Matemática da Universidade Federal do Ceará (UFC).

#### <span id="page-22-0"></span>3.2.2.2 Fazer testes de enquadramento de câmera

Antes de iniciar o processo de gravação, é importante fazer testes de transição entre a apresentação do conteúdo na tela e a apresentação da imagem do professor, e conferir se o enquadramento da imagem está de acordo com o planejado, para ministrar a aula de pé ou sentado, por exemplo.

Ademais, Viegas (2022) diz que em relação ao equipamento utilizado para a captura do vídeo, o mesmo deve estar bem fixado para evitar o desenquadramento da imagem ou perda do foco durante a gravação.

#### <span id="page-22-1"></span>3.2.2.3 Escolha dos equipamentos e recursos

Quanto aos equipamentos de áudio é preferível a utilização de fones de ouvidos ou microfone de lapela, pois esses recursos permitem captar apenas a voz de quem fala, evitando ruídos, ocasionando assim uma melhor qualidade do som da videoaula.

Já no que se refere à captura do vídeo pode utilizar a câmera do smartphone, a webcam do próprio notebook ou uma webcam conectada via USB. Ademais, podem ser agregados equipamentos e estratégias como: o tripé, para suporte e fixação da câmera e limpar as respectivas lentes antes de iniciar a gravação.

Outros recursos secundários que podem ser utilizados durante a gravação da videoaula são: o quadro branco e pincéis marcadores, painel ou lousa interativa e mesa digitalizadora. Essa utilização pode variar de acordo com os recursos disponíveis pelo docente e o seu planejamento. (VIDEOAULA, 2020).

#### <span id="page-22-2"></span>3.2.2.4 Softwares Gratuitos para gravação e edição

A videoaula é um recurso digital, e para tanto a sua produção requer além dos recursos de hardware, também o uso de softwares também.

Abaixo são listados alguns softwares que podem ser utilizados para a gravação de videoaulas.

● *Open Broadcaster Software*, popularmente conhecido como OBS Studio. É um programa gratuito utilizado para gravação de vídeos e transmissão ao vivo, ele possui suporte para os sistemas operacionais Windows superior a versão 8.1, macOS superior a versão 10.13 e Ubuntu superior a versão 18.04. O OBS Studio fornece para seus usuários a funcionalidade da captura de diversas fontes: imagens, áudios e vídeos armazenados em disco, tela inteira do computador, uma ou mais janelas, tudo isso em tempo real. Além desses recursos, contém uma organização de telas de captura, o que dinamiza e estiliza a produção da videoaula. A Wikipedia, em artigo na internet, explica seu funcionamento em detalhes:

> A interface principal do usuário é organizada em cinco seções: cenas, fontes, mixer de áudio, transições e controles. As cenas são grupos de fontes, como vídeo ao vivo e gravado, texto e áudio. O painel do mixer permite que o usuário mude o áudio, ajuste o volume através de faders virtuais e aplique efeitos pressionando a roda dentada ao lado do botão mudo. O painel de controle tem opções para iniciar/interromper um fluxo ou gravação, um botão para transformar o OBS em um modo de estúdio mais profissional, um botão para abrir o menu de configurações e um botão para sair do programa. A seção superior tem uma visualização de vídeo ao vivo, usada para monitorar e editar a cena atual. (WIKIPEDIA, 2022, s/p).

De acordo com a mesma fonte, há uma outra opção no painel de controle, que embora a gravação já tenha sido iniciada, há a possibilidade de interrompê-la. Desse modo o vídeo é armazenado automaticamente na pasta padrão de vídeos do diretório do computador usado, sendo salvo no formato MKV, tendo a possibilidade de fazer a conversão para o formato MP4. Para tanto, é necessário acessar o menu arquivo, clicar em converter gravação e, por fim, escolher o arquivo de vídeo no seu diretório.

● *Canva -* é uma plataforma de design gráfico que permite aos seus usuários gravar vídeos, criar layouts para as mídias sociais, apresentações de slides, infográficos, pôsteres dentre outros conteúdos visuais. Esse software além de estar disponível na versão web, também pode ser baixado em computadores Windows e macOS e também em aplicativos para smartphones Android e iOS.

De acordo com seu site Canva (2022), o mesmo possui tanto uma versão gratuita, como também assinaturas pagas, denominadas como pacotes de serviços *Canva Pro* e o *Canva for Enterprise*, as quais oferecem funcionalidades adicionais (CANVA, 2022). Os usuários desta plataforma podem escolher *templates* produzidos por profissionais e editá-los, inclusive fazer upload de suas próprias fotos, áudios e vídeos armazenadas em disco

através de uma interface de arrastar e soltar, inserir textos, figuras dentre outros elementos gráficos, inclusive na criação de apresentações de slides, os quais serão utilizados para a gravação da videoaula.

Após a apresentação já pronta, ao clicar na opção de apresentar e gravar, o usuário é direcionado para ir ao estúdio de gravação, momento em que lhe é solicitado a permissão para usar a webcam do computador e o áudio, caso estejam disponíveis. O passo seguinte é iniciar a gravação. Enquanto o vídeo estiver em processo de gravação é possível pausar a gravação e retomá-la, navegar entre os slides dinamicamente sem que seja capturado da gravação. O Canva conta com uma barra para anotações que auxiliam durante a realização da gravação. Ao clicar no ícone parar a gravação o usuário é direcionado a um link para acessar o vídeo pronto online ou fazer o download do arquivo de vídeo no formato MP4.

● "*Droidcam* - é um software gratuito desenvolvido pela empresa Dev47Apps e voltado para transformar o celular com Android em uma webcam" (SOFTONIC, 2022). Esse programa faz a comunicação entre o smartphone com sistema operacional android e o computador, viabilizando a ligação por vídeo e/ ou áudio com a câmera e o microfone do aparelho celular, os quais tendem a ser melhores do que a webcam e o microfone integrados aos notebooks. Além disso, pode ser uma opção para quem utiliza computadores desktop que não possuem webcam, sendo compatível com os sistemas operacionais Windows e Linux.

De acordo como a o site da Softonic (2022), esse software permite ao seu usuário fazer a conexão entre computador e celular de muitas maneiras, sendo que a mais usual é através da mesma conexão de Wi-Fi que ambos os dispositivos estejam utilizando, na mesma rede local de internet (LAN). Neste caso de conexão, é preciso escolher a opção "*Connect to Phone*" (Wi-Fi/LAN) no programa instalado no computador, abrir diretamente no celular o aplicativo DroidCam, utilizar os dados exibidos na tela inicial referentes ao número da porta da rede e o endereço IP (Internet Protocol) do dispositivo disponibilizados no mesmo, e inserir esses dados nos campos correspondentes dentro do programa instalado no computador. Depois, basta iniciar a conexão.

Por meio desse software é possível capturar através do dispositivo móvel, smartphone ou tablet por exemplo, o vídeo e/ou o áudio. Com relação às configurações é possível escolher a resolução para o vídeo, desde a mais simples que é de 320x240 pixel até uma qualidade mais alta, que pode chegar até a resolução 1280x960 pixels.

● O *Active Presenter* - é uma ferramenta de gravação e captura de tela gratuita para Windows e OS X, sendo que, de acordo com Softonic (2022), oferece várias opções de exportação: imagens JPEG e PNG, apresentações de slides HTML, PDFs, apresentações do Microsoft Word, Excel ou PowerPoint, simulações interativas e uma escolha de opções de exportação de vídeo (AVI, MP4, WMV e WebM).

Através dessa ferramenta é possível criar vídeos por meio da gravação de qualquer área na tela do seu computador, sendo também possível a gravação de áudio. O usuário pode optar por iniciar um projeto em branco ou importar uma apresentação de slides, usando essa ferramenta de apresentação é possível realizar a gravação do vídeo. Outra opção de gravação é fazer captura de tela inteira ou personalizada, em paralelo a captura do áudio, através do microfone e do vídeo por meio da webcam do próprio computador.

Além das funcionalidades de gravação o Active presenter conta com recursos de edição como: configuração de volume de áudio, cortar, apagar partes do vídeo, juntar vídeos, adicionar imagens, textos, legendas, sobreposições de vídeo, aplicar zoom, dentre outras. Após a realização da edição basta escolher um dos formatos de vídeo de sua preferência.

● *Edpuzzle -* é uma ferramenta *on-line* que permite ao usuário fazer edição de videoaulas produzidas ou já disponíveis em repositórios de vídeo na internet, como o Youtube e o Vimeo, que são plataformas *on-line* de compartilhamento de vídeos, sendo possível cortar o mesmo, gravar um áudio sobreposto ao original e inserir notas de áudio. Ademais, em Edpuzzle (2022), site dessa ferramenta, é possível ao seu usuário criar atividades variadas, adaptadas aos objetivos da videoaula. Tais atividades podem promover a interatividade, tendo em vista a possibilidade de se inserir perguntas de múltipla escolha, respostas sucintas e comentários em texto na mesma.

Através dessa ferramenta também é possível compartilhar as videoaulas em AVA ou disponibilizar um link de acesso para visualizá-las. Porém, para que professores e estudantes obtenham acesso às funcionalidades disponíveis por ela, faz-se necessário a realização de registro no site da ferramenta, o qual é fornecido gratuitamente.

Todos esses softwares apresentados até então estão disponíveis gratuitamente, porém, para sua efetiva utilização é necessário que o professor/usuário tenha um suporte mínimo quanto aos equipamentos hardware. Além disso, é necessário que o professor tenha conhecimentos acerca das TDICs.

#### <span id="page-26-0"></span>**3.2.3 Compartilhamento da Videoaula**

Concluídas as etapas de planejamento, produção e edição da videoaula, faz-se necessário disponibilizar e/ou compartilhar com os estudantes o conteúdo produzido. Para que esses tenham acesso ao mesmo, o professor pode utilizar o Youtube, adicioná-lo no AVA adotado para organizar as aulas da disciplina e enviar link de acesso para e-mails institucionais ou pessoais, nos aplicativos de redes sociais como WhatsApp, Telegram, Instagram e outros similares.

Todas as etapas apresentadas desde o planejamento até a disponibilização da videoaula possuem as suas relevâncias e o conjunto dessas ações tende a culminar em um material coerente com o contexto de ensino remoto em que docentes e estudantes se encontram, de modo que seja possível alcançar a aprendizagem o mais significativamente possível.

# <span id="page-26-1"></span>3.3 AÇÃO DOCENTE FRENTE A PRODUÇÃO DE VIDEOAULAS

De acordo com Santos (2016), a aprendizagem constitui um processo pessoal, mas não deixa de ser influenciada por fatores sociais, a exemplo da pandemia da COVID-19, isso nos leva a discutir sobre o papel desempenhado pelo docente neste processo imbricado que consiste em fazer o estudante aprender diante de um cenário de ensino remoto.

Nesse contexto, tornou-se fundamental a formação e preparação de professores a fim de que estes estivessem aptos para fazer com que o estudante se apropriasse dos conteúdos através de: videoaulas, realização de atividades e até mesmo interação nos AVA. Naturalmente, a nova realidade impôs aos professores a necessidade de realizar alterações na organização dos conteúdos, da didática e da metodologia que seriam utilizadas. Santos (2016) reforça ainda mais a ideia de que o docente tem o papel de ajudar o estudante a aprender.

É importante salientar que a preparação docente para a organização dos AVA envolve também a inserção dos estudantes, pois além de considerar o que e como estes aprendem, é preciso ter um olhar para o que o docente é capaz de proporcioná-los de modo que seja possível potencializar o ensino, usando assim de estratégias metodológicas que sejam capazes de catalisar os processos, pessoas e contextos a essa realidade de ensino remoto.

Para Bacich e Moran (2018) a utilização das metodologias ativas na aprendizagem são caracterizadas como processos que possibilitam trazer o aluno para o centro do processo de ensino e aprendizagem, refletindo em um aprendiz autônomo, coautor do seu desenvolvimento, possibilitando que a mesma ocorra de maneira significativa.

De acordo com Moreira (1999), uma aprendizagem mediada por meio das metodologias ativas é capaz de contribuir para a formação de um sujeito dotado de habilidades relacionadas à comunicação, participação, trabalho em equipe, visão interdisciplinar e capacidade de fazer abstrações para resolver problemas complexos no campo profissional. Assim também, o uso de tecnologias digitais para a mediação da aprendizagem a partir do uso de simuladores que expõem detalhes e situações que na prática presencial não seriam viáveis, torna possível aproximar a compreensão dos conhecimentos dos estudantes entre a relação teoria e prática.

Assim, o docente precisa preparar-se para utilizar ferramentas para a gravação das videoaulas e dos softwares utilizados para ensinar a computação, possibilitando a relação entre teoria e prática, além de adequar a sua metodologia direcionando o olhar para como esse estudante aprende, amparado pela utilização das TDIC's.

Dentre as ferramentas possíveis de serem utilizadas, destacam-se os softwares simuladores de gravação e edição de vídeos, redes sociais, editores de textos, apresentações de slides, quizes, os mais elementares e de mais fácil aplicabilidade, pois não necessariamente o professor possui suporte para aplicá-lo a sua prática docente.

Para que na prática haja a culminância da aprendizagem faz-se necessário um conjunto de ações e incentivos financeiros que favorecem a aquisição de equipamentos e acesso à internet, de formação inicial e continuada nas instituições, que envolve os docentes e também os seus estudantes.

#### **4. RELATO DE EXPERIÊNCIA**

Aqui estão descritas as experiências enquanto bolsista residente do Programa Residência Pedagógica, tendo em vista que o principal objetivo neste tópico é apresentar as vivências atuando no ensino remoto emergencial, bem como descrever como ocorreram as atividades desenvolvidas quanto a produção de videoaulas, as quais estão divididas em dois momentos que se relacionam fundamentalmente entre si.

No primeiro momento, houve a realização dos cursos de capacitação e aperfeiçoamento sobre os temas: Metodologias Ativas, Desenho Didático, Produção de Videoaulas, Dificuldades de Aprendizagem e Mediação em EAD, ocorreram ao longo dos 18 meses de programa, culminando sempre na escrita de relatórios de observação ou artigos, de modo a registrar os principais conceitos e abordagens de cada curso realizado.

Durante a realização desses cursos foi possível aprender sobre conceitos que permeiam as metodologias ativas, como trazer o aluno para o centro do processo de aprendizagem, além de conhecer os aspectos básicos do planejamento para ensino mediado por tecnologias, as quais auxiliaram nos processos de produção de materiais didáticos, mediação e avaliação, compondo um desenho didático. Todo esse processo preparatório foi fundamental para assegurar o avanço para o segundo momento, a produção de videoaulas.

#### <span id="page-29-0"></span>4.1 PRODUZINDO A VIDEOAULA

Para desenvolver uma videoaula que atendesse aos objetivos de aprendizagem da Computação, foi sugerido pela coordenação do Programa Residência Pedagógica, no núcleo de computação de Santo Amaro, a aplicação de algumas etapas, como: a) observar a aula do professor preceptor; b) planejar a videoaula que envolve a construção do plano de aula, apresentação de slides, demais recursos multimídia, roteiro de gravação e estratégias de avaliação; c) realizar a gravação; d) editar o material gravado; e) disponibilizar por meio de um canal de comunicação eficiente e acessível a maioria dos estudantes.

#### **a) Observar a aula do professor preceptor**

A partir do conhecimento do plano de ensino da disciplina, fazia-se um mapeamento dos conteúdos que seriam trabalhados em ordem cronológica. Após a observação do que foi proposto pelo professor de modo síncrono na aula *on-line* e de como os aprendentes interagiram com o conteúdo apresentado, tornava-se possível repensar estratégias para colaborar com a aprendizagem dos estudantes daquela turma.

#### **b) Planejar a videoaula**

Cada videoaula produzida objetivava um cuidado em não sobrecarregar os estudantes e em perceber quais as suas dificuldades sobre cada conteúdo específico, abordando o conteúdo de maneira clara e dinâmica, levando para a tela da videoaula um ambiente visual que possibilitasse a permanência desse estudante até o final da intervenção proposta.

Os passos para a criação das videoaulas passavam pela elaboração do plano de aula, construção da apresentação de slides, preparação dos demais recursos multimídia, roteiro de gravação e preocupação com o tempo do vídeo e pausas propositais para que os estudantes tivessem a possibilidade de refletir sobre o conteúdo apresentado.

Conhecer as etapas e ferramentas que norteiam o planejamento da disciplina *on-line* se tornaram fundamentais para a construção do material das aulas para o programa Residência Pedagógica, fomentando a importância da mediação no ensino remoto tanto quanto no presencial. De modo igual, pensar no planejamento de cada intervenção a ser desenvolvida no ambiente escolar, com intencionalidades, traçando objetivos coerentes com a realidade dos estudantes, que neste cenário é o ensino remoto, relacionando esses objetivos a metodologia adotada para as atividades de Computação à luz das metodologias ativas, para que assim o processo de aprendizagem pudesse cumprir efetivamente seu papel, ou seja, possibilitar que o estudante aprenda.

#### **c) Gravar a videoaula**

As primeiras produções foram as mais complicadas. Devido à falta de experiência nas áreas audiovisuais, o tempo gasto para cumprir cada etapa era o principal obstáculo a ser vencido. Contudo, um vídeo sendo produzido após o outro, a experimentação de novos softwares e o investimento em recursos, contribuíram para

uma produção de videoaulas que envolvesse elementos multimídia, que promovesse a mediação e seleção de conteúdos, apresentados de maneira clara e objetiva.

Os recursos utilizados durantes a gravação das videoaulas foram: microfone do smartphone para gravar o áudio, lâmpada em LED para melhorar a iluminação, notebook que tinha os softwares instalados, smartphone para capturar a imagem e tripé para celular para manter o celular estável durante a gravação.

Quanto aos softwares usados tiveram destaque:

- OBS, para produção de vídeos;
- Droidcam, para capturar a tela do celular com qualidade mais alta;
- Canva, para elaborar apresentações e fazer gravações a partir dos slides produzidos;
- Powerpoint, ferramenta do Microsoft office para construção das apresentações de slides a serem usadas para expor o conteúdo a ser abordado na videoaula.

Assim como os cuidados com a escolha dos equipamentos e softwares utilizados durante a gravação das videoaulas, fez-se também necessários a escolha do local adequado para gravação, visando garantir uma melhor qualidade de áudio e de iluminação.

# **d) Editar o material gravado**

Durante a edição do material gravado era possível retirar trechos do vídeo que não estavam claros, além de agregar à videoaula outros recursos que possibilitam interação, utilização de outros recursos agregados ao vídeo para dinamizar e deixar a videoaula mais interativa. Com isso, o Activepresenter foi utilizado para realizar os cortes, junções, ajustes de áudio etc.

#### **e) Disponibilizar a videoaula**

Quanto a disponibilização das videoaulas produzidas, para que os estudantes tivessem acesso, foi utilizado o youtube como repositório ou o Google Classroom, Ambiente Virtual de Aprendizagem adotado pela gestão do campus Brumado do IFBA, pois por meio desse ambiente é possível vincular as videoaulas atividades e exercícios de fixação, inclusive incorporadas ao próprio vídeo. As videoaulas produzidas eram utilizadas pelo professor preceptor como indicação de estudo nos momentos assíncrono.

# <span id="page-32-0"></span>4.2 AVALIANDO A APRENDIZAGEM POR MEIO DAS VIDEOAULAS

Com a utilização dos AVA, a avaliação precisou passar por adaptações. Ao utilizar videoaulas gravadas e atividades que deveriam ser realizadas posteriormente a assistir a aula, nem todos os estudantes participavam ativamente, o que gerava um impedimento no diagnóstico mais preciso do desenvolvimento e aquisição da aprendizagem.

No início não havia um *feedback* dos estudantes que pudessem mensurar o quanto a produção das videoaulas agregou a aprendizagem deles, causando uma limitação no processo de avaliação da aprendizagem do ensino da Computação. No entanto, nos meses finais do programa, a partir da utilização do software edpuzzle, as videoaulas tornaram-se efetivamente interativas, ao inserir perguntas de múltipla escolha e de respostas curtas, o que possibilitou coletar os *feedbacks* dos estudantes, permitindo propor mudanças e adaptações a aprendizagem dos conhecimentos computacionais aplicados.

#### <span id="page-33-0"></span>**5. RESULTADOS E DISCUSSÕES**

A partir das experiências apresentadas durante a participação no Residência Pedagógica e em concordância com o referencial teórico abordado, será descrito como ocorreu a realização da gravação de uma videoaula, abordando o conteúdo modelagem de dados, aplicada na disciplina Banco de Dados, na modalidade integrada ao ensino médio, aplicando a utilização de Objeto de Aprendizagem (OA).

Para essa videoaula o OA escolhido foi a ferramenta *Lucidchart*, que dentre outras funcionalidades, constrói modelagens de sistemas computacionais, agregando à produção recursos digitais.

Como estratégia de mediação, essa videoaula foi iniciada com a apresentação da ferramenta que seria utilizada na gravação. Durante a exposição do conteúdo houve uma associação entre a teoria, a parte conceitual do assunto abordado, com a utilização de textos e imagens, e a parte prática, demonstrando o conteúdo proposto.

Outra característica adotada para essa videoaula foi que ao unir o OA à metodologia, possibilitou à videoaula tornar-se mais significativa, conforme Zabala (1998), sendo possível além de demonstrar o conteúdo nas dimensões conceituais, (o que se deve saber), e procedimentais, (o que se deve saber fazer), pude também fazer um paralelo com as vivências de um programador de softwares e as nuances que devem ser consideradas ao realizar a modelagem de um determinado banco de dados, abordando também a dimensão atitudinal desse conteúdo, (como se deve ser).

Os equipamentos utilizados para a gravação dessa videoaula foram o microfone do smartphone para capturar o áudio e o notebook, não foi possível a utilização da webcam durante a gravação, pois nesse dia não houve uma iluminação adequada, que pudesse garantir a qualidade da imagem a ser capturada. O software utilizado para realizar a gravação foi o *OBS studio* e a ferramenta pedagógica, o *Lucidchart* utilizada para mediar a videoaula. Tais equipamentos e softwares utilizados mostraram-se consequentes à adequação da aula planejada e dos recursos que se encontravam disponíveis no momento.

A aula gravada foi disponibilizada para a turma como material complementar à aula síncrona, a qual está disponível no QR code da figura 02, mediada pelo professor da turma, aula essa que foi observada antes de produzir a videoaula. A expectativa aplicada quanto a avaliação é que a partir dessa videoaula os estudantes pudessem se preparar para resolver a lista de exercícios proposta pelo professor regente.

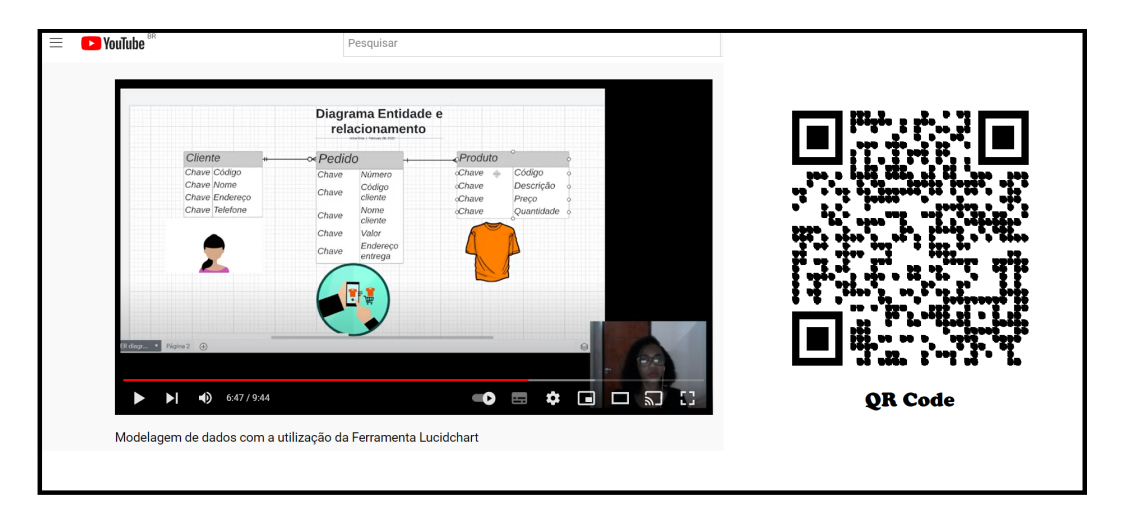

Figura 02. QR code para acesso à videoaula

## Fonte: o próprio autor

A descrição dessa atividade reflete os resultados da realização de cursos de aperfeiçoamentos, tutoriais, reuniões de acompanhamento mediados pelos preceptores e coordenadores do programa RP e a observação da ação docente, o que culminou em produções de videoaulas que podem favorecer uma aprendizagem significativa e que se adequam às necessidades dos estudantes.

#### **CONSIDERAÇÕES FINAIS**

Este trabalho discorreu sobre o ensino da Computação em um contexto de pandemia, descrevendo como a produção de videoaula enquanto recurso pedagógico foi adotada durante o programa Residência Pedagógica no IFBA, campus Santo Amaro, ao tempo em que, objetivou possibilitar aos docentes se atualizarem e compreenderem a sistemática do ensino remoto, além de subsidiar suas futuras produções.

Quanto à utilização de videoaulas pôde-se compreender que a sua utilização contribuiu para a processo de ensino e aprendizagem durante as aulas remotas, essa informação foi validada, visto que, a partir da análise do relato de experiência, do referencial teórico apresentado sobre a produção de videoaulas, tanto no seu potencial pedagógico quanto nos seus aspectos técnicos de produção, ficou clara a contribuição da videoaula enquanto recurso potencializador da aprendizagem.

Sendo assim, ao adotar a videoaula como uma estratégia de mediação, a mesma foi utilizada como recurso pedagógico polivalente às atividades assíncronas, as quais eram publicadas nos AVA. Essas postagens estruturaram um repositório multimídia para organização do trabalho docente e fonte de informações para os estudantes.

Outro ponto levantado nesse trabalho, no que tange à atuação docente, pôde-se observar a necessidade de adequação para a atuação no ensino remoto, no tocante à formação inicial e continuada para o uso da TDIC e apoio quanto ao fornecimento de equipamento por parte das instituições de ensino. Segundo Prado, Ramirez, Pereira e Lamas (2021), durante a pandemia surgiram problemas quanto ao conhecimento das mídias digitais e o uso das tecnologias de informação pelo professor, causando assim uma lacuna entre o desejável e o que de fato foi aplicado.

Ademais, é relevante apontar a necessidade de o docente preparar-se para utilizar as TDIC's em suas aulas (remotas, presenciais ou semipresenciais), pois através do ensino remoto houve um despertar para o potencial dos recursos digitais para os processos de aprendizagem. Dentre essas tecnologias Essi destaca, "a internet, os AVA, os softwares e ferramentas de interação on-line e off-line, as webconferências,

as videoaulas, os objetos digitais de aprendizagem, as redes sociais, as Lousas Digitais Interativas, dentre outras".(ESSI, 2022).

Com isso, esse trabalho se diferencia a partir do momento em que aborda as potencialidades de uma videoaula, fundamentada por relato de experiência aplicado no ensino remoto, tempo em que surgiam incertezas de quais estratégias de mediação utilizar.

Como conseguinte pode-se realizar uma pesquisa aplicada no modo presencial de ensino, com a intenção de observar e demonstrar a possibilidade de uso do das videoaulas em outros contextos. Assim, sugere-se que essa pesquisa seja instrumento para trabalhos futuros.

# <span id="page-37-0"></span>**REFERÊNCIAS**

AUSUBEL, D. P.. **Aquisição e retenção de conhecimentos***.* Lisboa: Plátano Edições Técnicas, 2003.

CANVA. **Design for everyone**. 2022. Disponível em:

[<https://www.canva.com/q/pro/?clickId=1AVzjX065xyNUl02KgStIxKJUkDyVPQINXyeww0&ut](https://www.canva.com/q/pro/?clickId=1AVzjX065xyNUl02KgStIxKJUkDyVPQINXyeww0&utm_medium=affiliate&utm_source=Sense%20Digital%20Media%20Pvt%20Ltd._250422&irgwc=1) [m\\_medium=affiliate&utm\\_source=Sense%20Digital%20Media%20Pvt%20Ltd.\\_250422](https://www.canva.com/q/pro/?clickId=1AVzjX065xyNUl02KgStIxKJUkDyVPQINXyeww0&utm_medium=affiliate&utm_source=Sense%20Digital%20Media%20Pvt%20Ltd._250422&irgwc=1) & [irgwc=1>.](https://www.canva.com/q/pro/?clickId=1AVzjX065xyNUl02KgStIxKJUkDyVPQINXyeww0&utm_medium=affiliate&utm_source=Sense%20Digital%20Media%20Pvt%20Ltd._250422&irgwc=1) Acesso em: 05 de agosto de 2022.

COQUEIRO, N. P. da S.; SOUZA, E. C.. A educação a distância (EAD) e o ensino remoto emergencial (ERE) em tempos de Pandemia da Covid 19. **Brazilian Journal of Development**. Curitiba, v.7, n.7, p. 66061-66075 jul. 2021.

DALLACOSTA, A. et al. **O vídeo digital e a educação.** Workshop em Informática na Educação. UFAM, 2004.

ESSI, L.. **Produção de videoaulas**: aprendendo, mais do que ensinando Eixo: Educação Inovadora e Transformadora. Disponível em:

[<https://www.ufsm.br/app/uploads/sites/342/2019/05/Liliane-Essi-Producao-de-videoaulas....](https://www.ufsm.br/app/uploads/sites/342/2019/05/Liliane-Essi-Producao-de-videoaulas....pdf) [pdf](https://www.ufsm.br/app/uploads/sites/342/2019/05/Liliane-Essi-Producao-de-videoaulas....pdf)>. Acesso em: 19/03/2022.

EDPUZZLE. **Discover.** Disponível em: <[https://edpuzzle.com/discover>](https://edpuzzle.com/discover). Acesso em: 05 de agosto de 2020.

FILHO, W. de P. P.. PRÁXIS 1.0. **Processo para Aplicativos Extensíveis Interativos**. 2000.

GIL, A. C.. **Como classificar as pesquisas?** 2012. Disponível em: <https://docplayer.com.br/27111896-Como-classificar-as-pesquisas-por-antonio-carlos-gil.ht ml>. Acesso em 05 de agosto de 2022.

#### IFBA. **Licenciatura em Computação**. Disponível em:

[<ht](https://portal.ifba.edu.br/santo-amaro/cursos/superior)tps://portal.ifba.edu.br/santo-amaro/cursos/superior/licenciatura-em-computacao/ementas /projetopedagogicodecursolc2020sam.pdf>. Acesso em 28 de junho de 2021.

IFBA. Resolução nº 19, de 24 de agosto de 2020. **Resolução Nº 19, de 24 de Agosto de 2020.** Salvador, BA. Disponível em:

[<https://portal.ifba.edu.br/noticias/2020/consup-aprova-resolucao-sobre-atividades-educacio](https://portal.ifba.edu.br/noticias/2020/consup-aprova-resolucao-sobre-atividades-educacionais-nao-presenciais-emergenciais) [nais-nao-presenciais-emergenciais](https://portal.ifba.edu.br/noticias/2020/consup-aprova-resolucao-sobre-atividades-educacionais-nao-presenciais-emergenciais)>. Acesso em: 31 de julho de 2022.

IFBA. Resolução nº 7, de 22 de março de 2020. **Resolução Nº 7, de 22 de Março de 2020.** Salvador , BA. Disponível em:

[<https://portal.ifba.edu.br/institucional/consup/resolucoes-2020/res-no-07-de-22-03-2020-apr](https://portal.ifba.edu.br/institucional/consup/resolucoes-2020/res-no-07-de-22-03-2020-aprova-plano-de-medidas-de-protecao-e-reducao-de-risco-covid-19) [ova-plano-de-medidas-de-protecao-e-reducao-de-risco-covid-19>](https://portal.ifba.edu.br/institucional/consup/resolucoes-2020/res-no-07-de-22-03-2020-aprova-plano-de-medidas-de-protecao-e-reducao-de-risco-covid-19). Acesso em 31 de julho de 2022.

JOYE, C. R.; MOREIRA, M. M.; ROCHA, S. S. D.. Distance Education for Emergency Remote Educational Activity: in search of the missing link of school education in times of COVID-19. **Research, Society and Development**, 9(7): 1-29, e521974299. Acesso em: 29 de junho de 2021.

MOORE, M. G; KEARSLEY, G.. **Distance education:** a systems view. Belmont, CA: Wadsworth, 2005.

MORAN, J. M.. O vídeo na sala de aula. **Comunicação e Educação**. 1995. Pp. 27-35.

MORAN, J. M.. Ensino e aprendizagem inovadores com tecnologias. **Informática na educação: teoria & prática,** Porto Alegre, v. 3, n. 1, 2000. DOI: 10.22456/1982-1654.6474. Disponível em: <https://seer.ufrgs.br/index.php/InfEducTeoriaPratica/article/view/6474>. Acesso em: 11 jul. 2022.

BACICH, Lilian; MORAN, José. Metodologias ativas para uma educação inovadora: uma abordagem teórico-prática. ePUB. Penso Editora, 2018. Disponível em: https://curitiba.ifpr.edu.br/wp-content/uploads/2020/08/MetodologiasAtivas-para-uma-Educac ao-Inovadora-Bacich-e-Moran.pdf . Acesso em 10 de agosto de 2022.

MOREIRA, M. A.. **Aprendizagem significativa.** Brasília: Editora Universidade de Brasília, 1999.

MUGUETE, D. de S.; MELO, S. C. de; CONRADO, L. M. de S.; SIQUEIRA, A. P. L. de; TROTTA, L.. Relato de experiência sobre a produção de vídeos para conjugação entre teoria e prática no ensino técnico em informática. **Revista Carioca de Ciência, Tecnologia e Educação** (on-line). Rio de Janeiro: v.5, n.1, 2020. E-ISSN 2596-058 X.

ORGANIZAÇÃO DAS NAÇÕES UNIDAS PARA A EDUCAÇÃO, A CIÊNCIA E A CULTURA (UNICEF). **Covid-19:** Mais de 95% das crianças estão fora da escola na América Latina e no Caribe, estima o UNICEF. Panamá: 2020. Disponível em:

[<https://www.unicef.org/brazil/comunicados-de-imprensa/covid-19-mais-de-95-por-cento-das](https://www.unicef.org/brazil/comunicados-de-imprensa/covid-19-mais-de-95-por-cento-dascriancas-fora-da-escola-na-america-latina-e-caribe) [criancas-fora-da-escola-na-america-latina-e-caribe](https://www.unicef.org/brazil/comunicados-de-imprensa/covid-19-mais-de-95-por-cento-dascriancas-fora-da-escola-na-america-latina-e-caribe) >. Acesso em 29 de abril de 2021.

PRADOS, R. M. N.; RAMIREZ, R. A.; PEREIRA, C. R. G. dos S.; LAMAS, J. de S.. Desafios contemporâneos em educação profissional: formação docente, linguagem e práticas pedagógicas. **Revista Devir Educação**, Lavras-MG. Edição Especial, p.53-70, Set./2021.

RAABE, A.; BITTENCOURT, I. I.; GOMES, A.; PONTUAL, T.. **Aprendizagem com dispositivos móveis:** reflexões epistemológicas e práticas no ensino de matemática. Disponível em:

[<https://www.researchgate.net/profile/Alex\\_Gomes2/publication/308566653\\_Educacao\\_Criat](https://www.researchgate.net/profile/Alex_Gomes2/publication/308566653_Educacao_Criativa_Multiplicando_experiencias_para_a_aprendizagem/links/57e71a0b08aed7fe466a1525/Educacao-Criativa-Multiplicando-experiencias-para-a-aprendizagem.pdf) iva Multiplicando experiencias para a aprendizagem/links/57e71a0b08aed7fe466a1525/E [ducacao-Criativa-Multiplicando-experiencias-para-a-aprendizagem.pdf](https://www.researchgate.net/profile/Alex_Gomes2/publication/308566653_Educacao_Criativa_Multiplicando_experiencias_para_a_aprendizagem/links/57e71a0b08aed7fe466a1525/Educacao-Criativa-Multiplicando-experiencias-para-a-aprendizagem.pdf) >. Acesso em: 28 de junho de 2021.

SANTANA, J. R.; NETO, H. B.; ROCHA, E. M.. **A sequência de fedathi:** uma proposta de mediação. Disponível em: < www.sbembrasil.org.br/files/viii/pdf/07/MC15472834830.pdf >. Acesso em: 09 de julho de 2021.

SANTOS, E.. **Educação online para além da ead:** um fenômeno da cibercultura. In Anais, 10o Congresso Internacional galego-Portugues de Psicopedagogia (pp. 5658 – 5671). Braga: Uminho.2009.

SANTOS, F. A.. Rethinking the future, ou o impacto da economia digitalizada na didática. In: GOUVEIA, F.; PEREIRA,G. (Orgs.). **Didática e Matética.** 1ª Edição, Centro de Investigação em Educação - CIE - UMA, 2016, p.161-172.

SANTOS, J. N. dos; BORGES NETO, H.; PINHEIRO, A. C. M.. A origem e os fundamentos da sequência fedathi: uma análise histórico-conceitual. **Boletim Cearense de Educação e História da Matemática** - Volume 06, Número 17, 6 – 19 (2019) DOI: 10.30938/boehm.v6i17.1074. Disponível em:

[<https://repositorio.ufc.br/bitstream/riufc/47740/1/2019\\_art\\_jnsantos.pdf](https://repositorio.ufc.br/bitstream/riufc/47740/1/2019_art_jnsantos.pdf)>. Acesso em 05 de agosto de 2022.

SERAFIM, M. L. ; PIMENTEL, F. S. C.; do Ó, A. P. . **A aprendizagem colaborativa e interatividade na WEB:** experiências com o Google Docs no ensino de graduação. In: Luís Paulo Leopoldo Mercado. (Org.). Práticas de Formação de Professores na Educação a Distância. 01 ed. Macéio: EDUFAL, 2008, v. , p. 313-330.

SILVA JÚNIOR, J. M. da. Utilizando Videoaulas: da produção a disponibilização na internet. **Ead & Tecnologias Digitais na Educação**, Dourados, v. 3, n. 4, p. 120-129, maio 2015.

SILVA, E. V.; BRITO, K. C.. **Sistemas multimídia**. Cachoeiro de Itapemirim: IFES, 2010.

SKINNER, D.; TAGG, C.; HOLLOWAY, J.. **Managers and research:** the pros and cons of qualitative approaches. Management Learning, v. 31, n. 2, p. 163-179, 2000.

SOFTONIC. **Droidcam.** 2022. Disponível em: [<https://droidcam.softonic.com.br](https://droidcam.softonic.com.br)>. Acesso em: 09 de julho de 2022.

SOFTONIC. **Active Presenter**. 2022. Disponível em: <https://activepresenter.softonic.com.br>. Acesso em: 09 de julho de 2022.

VIDEOAULA: **O figurino na produção de videoaulas.** Realização de Núcleo de Tecnologias Para e Educação. São Luís - MA: Universidade Estadual do Maranhão, 2020. P & B. Disponível em: [<https://www.youtube.com/watch?v=kHlWZAumrO8>](https://www.youtube.com/watch?v=kHlWZAumrO8). Acesso em: 05 de agosto de 2022.

VIDEOAULA: **Possibilidades tecnológicas de mediação.** Realização de Núcleo de Tecnologias Para e Educação. São Luís - MA: Universidade Estadual do Maranhão, 2020. P & B. Disponível em: <ttps://[www.youtube.com/watch?v=Ev5ewyYY0zY&t=147s](http://www.youtube.com/watch?v=Ev5ewyYY0zY&t=147s) >. Acesso em: 05 de agosto de 2022.

VIEGAS, S. G. P.. **Produção de Videoaulas para o Youtube**. Universidade Federal do Rio Grande do Sul. Disponível em:<Produção de [videoaulas](https://www.lume.ufrgs.br/handle/10183/203892) para o Youtube (ufrgs.br)>. Acesso em: 11/07/2022.

WIKIPEDIA**. Open Broadcaster Software.** 2022. Disponível em: <https://pt.wikipedia.org/wiki/Open\_Broadcaster\_Software>. Acesso em: 09 de julho de 2022.

ZABALA, A. **A prática educativa:** como ensinar. Porto Alegre: Artmed, 1998.

[ZANATA,](http://lattes.cnpq.br/5940575768463168) E. M.; CARAMANO, E. S. S.; [MARQUES,](http://lattes.cnpq.br/9922726706308603) A. F.. Tecnologias da informação e comunicação na Educação de Jovens e Adultos. In: MAGNONI JÚNIOR, Lourenço et. al. (Orgs.). **Programa Educativo e Social JC na Escola: luz, ciência e vida.** 2.ed. São Paulo: Centro Paula Souza/MCTI, 2016, v. 1, p. 117-126.